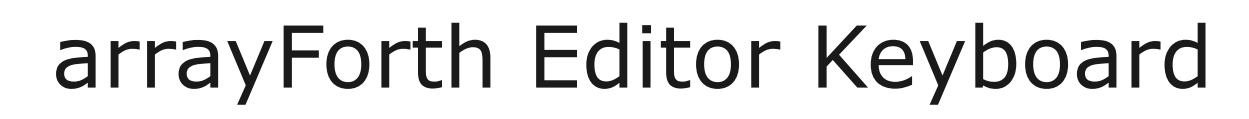

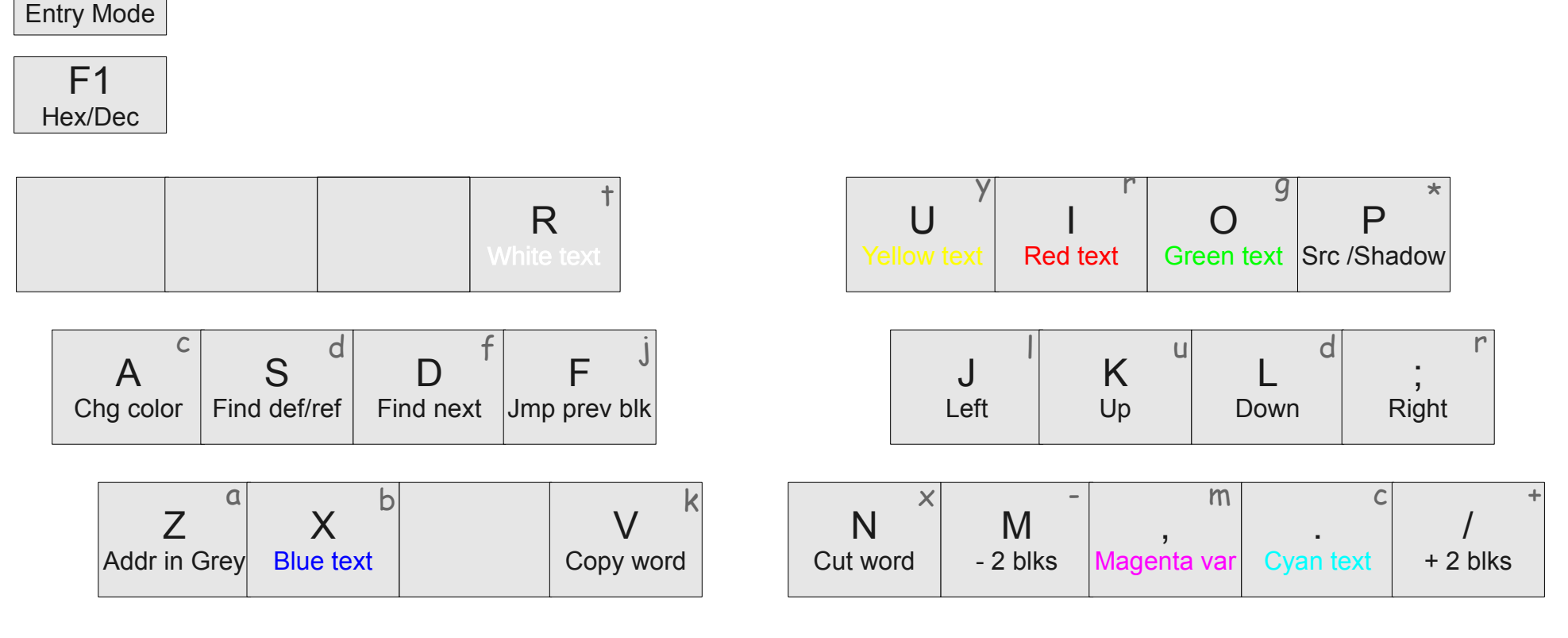

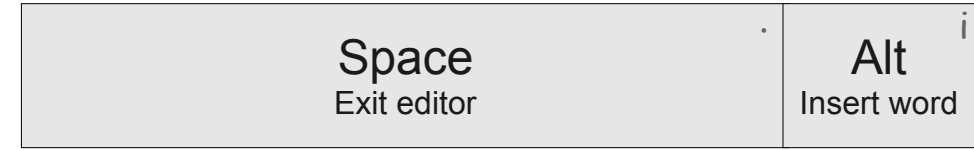

## Text Entry Mode

**ESC** Exit Text

- **White** Comments
- **Yellow** Interpret during loading
- Red Define word
- Green Compile during loading
- **Blue** Execute during display (text formatting)
- **Addr in Grey** *Compiler feedback (location)*
- **Magenta** Compiler *Variable*
- **Cyan** *Macro call (x86 Host)*